## Wild Hearts (PC) raccourcis clavier

## Général

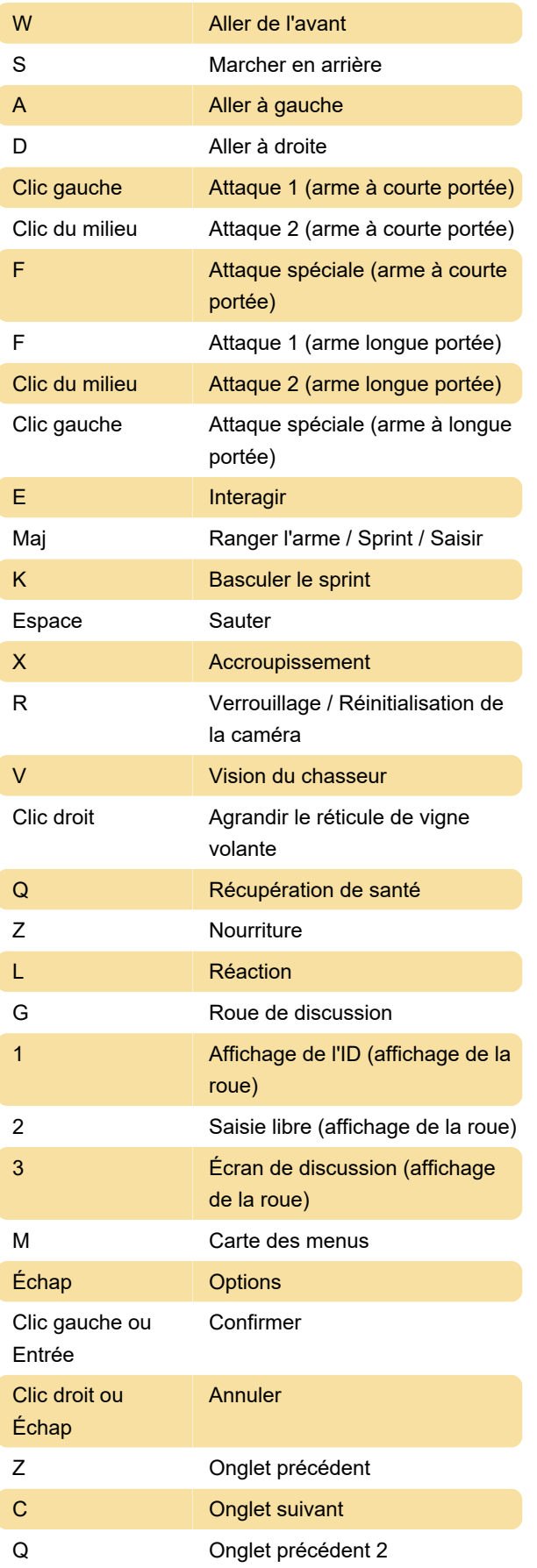

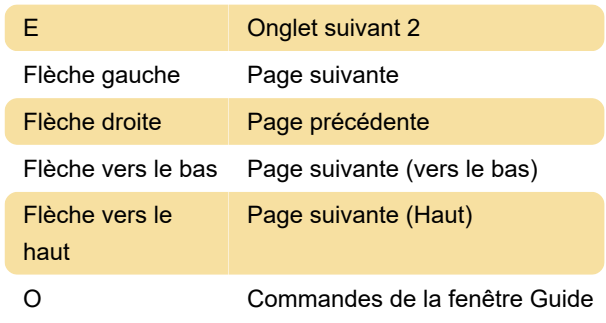

## Karakuri

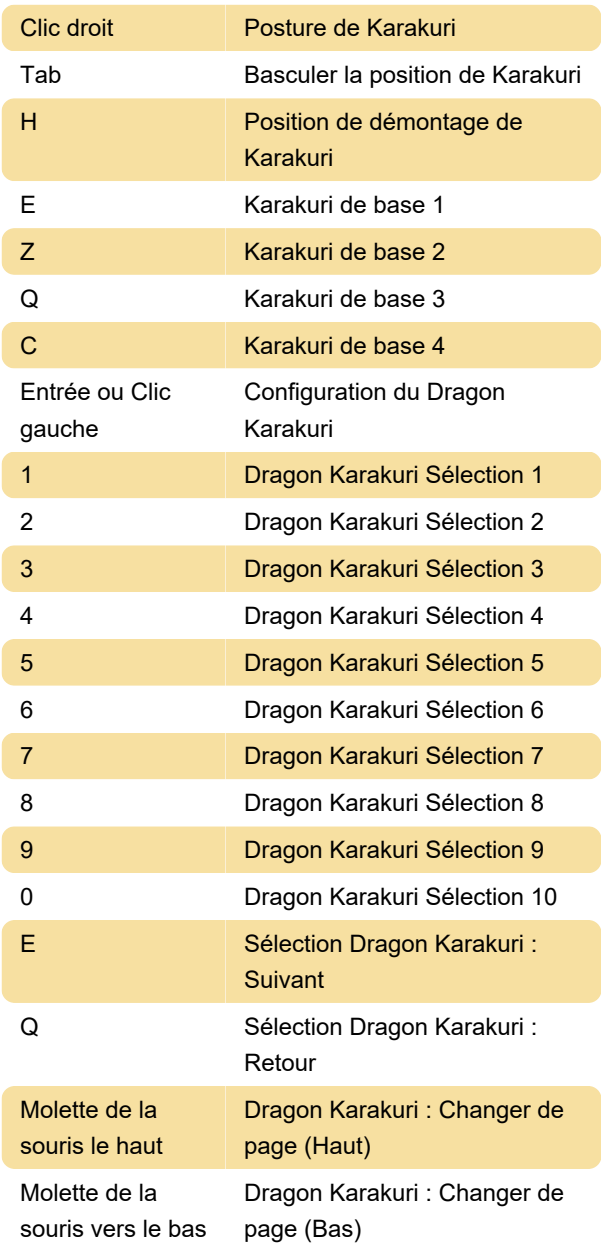

## Spécifique à l'écran

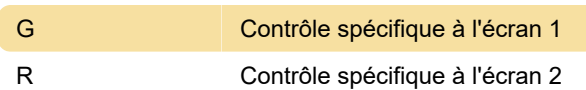

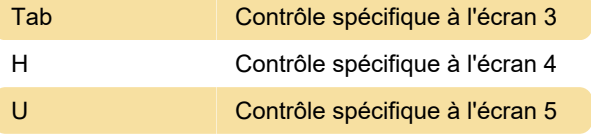

Dernière modification: 01/03/2023 07:14:07

Plus d'information: [defkey.com/fr/wild-hearts-ea](https://defkey.com/fr/wild-hearts-ea-raccourcis-clavier)[raccourcis-clavier](https://defkey.com/fr/wild-hearts-ea-raccourcis-clavier)

[Personnalisez ce PDF...](https://defkey.com/fr/wild-hearts-ea-raccourcis-clavier?pdfOptions=true)